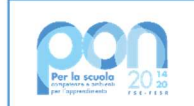

Ministero dell'Istruzione e del Merito

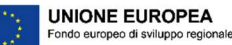

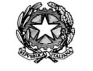

Ministero dell'Istruzione e del Merito ISTITUTO DI ISTRUZIONE SUPERIORE "J. TORRIANI" - ISTITUTO TECNICO - LICEO SCIENTIFICO Via Seminario, 17/19 - 26100 CREMONA - Tel. 0372 28380 ISTITUTO PROFESSIONALE – Sezione associata "ALA PONZONE CIMINO" Via Gerolamo da Cremona, 23 - 26100 CREMONA - Tel. 0372 35179 E-mail: cris004006@pec.istruzione.it, cris004006@istruzione.it - www.iistorriani.it C.F.: 80003100197 – Cod. Mecc.CRIS004006 - Sistema Certificato ISO 9001:2015 CSQA n. IT-144594-83471

## PROGRAMMA SVOLTO A.S. 2023/2024

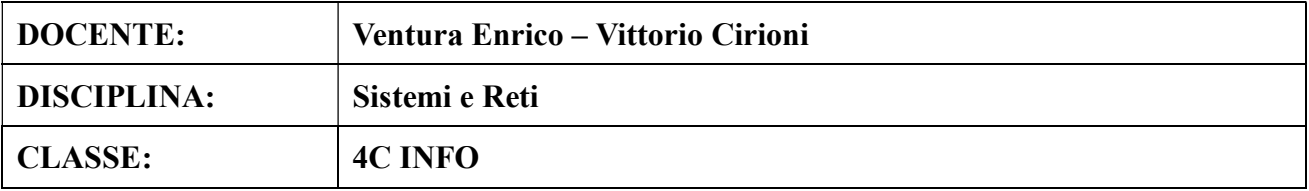

## Per ogni Modulo svolto vengono indicati i relativi contenuti affrontati.

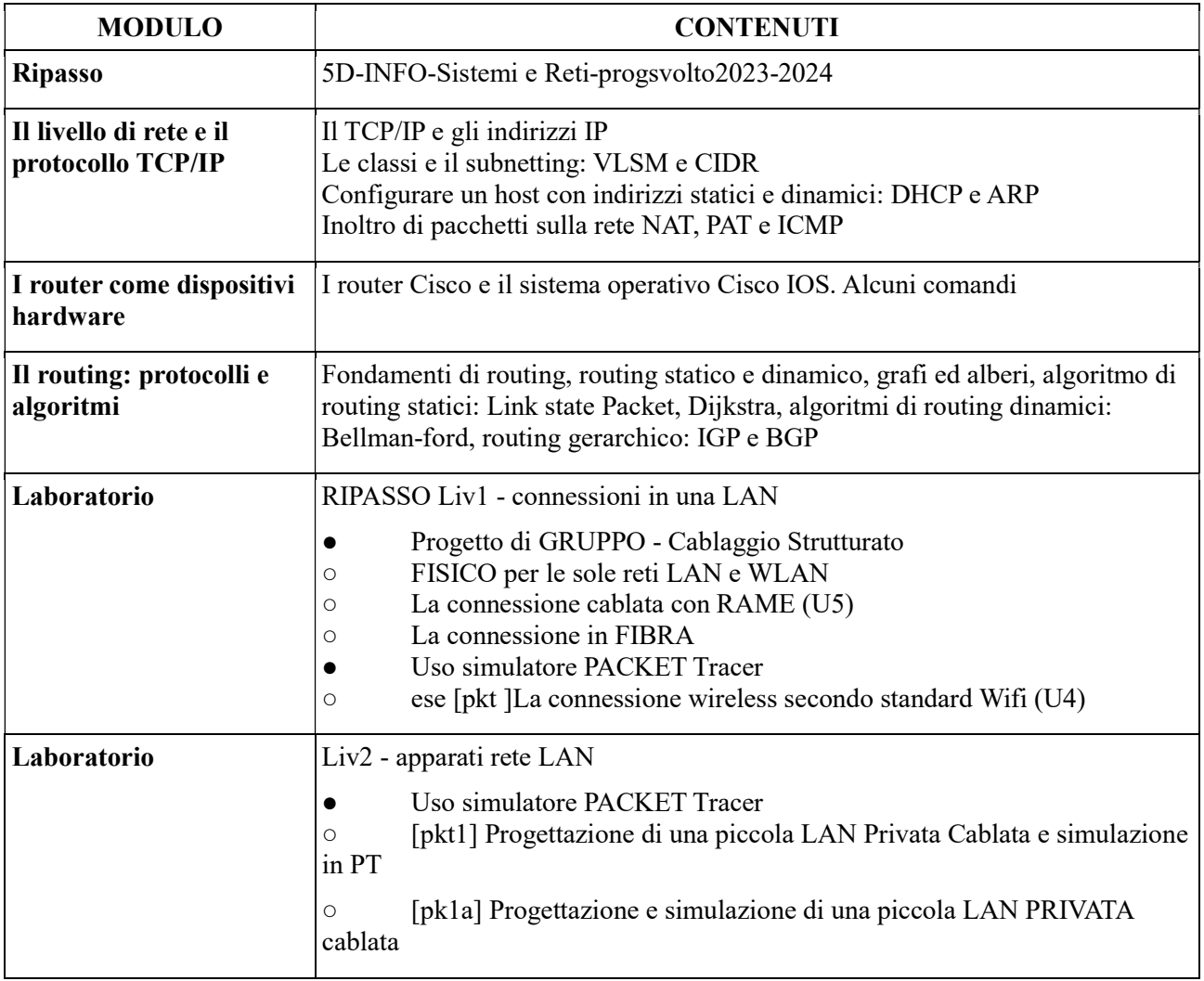

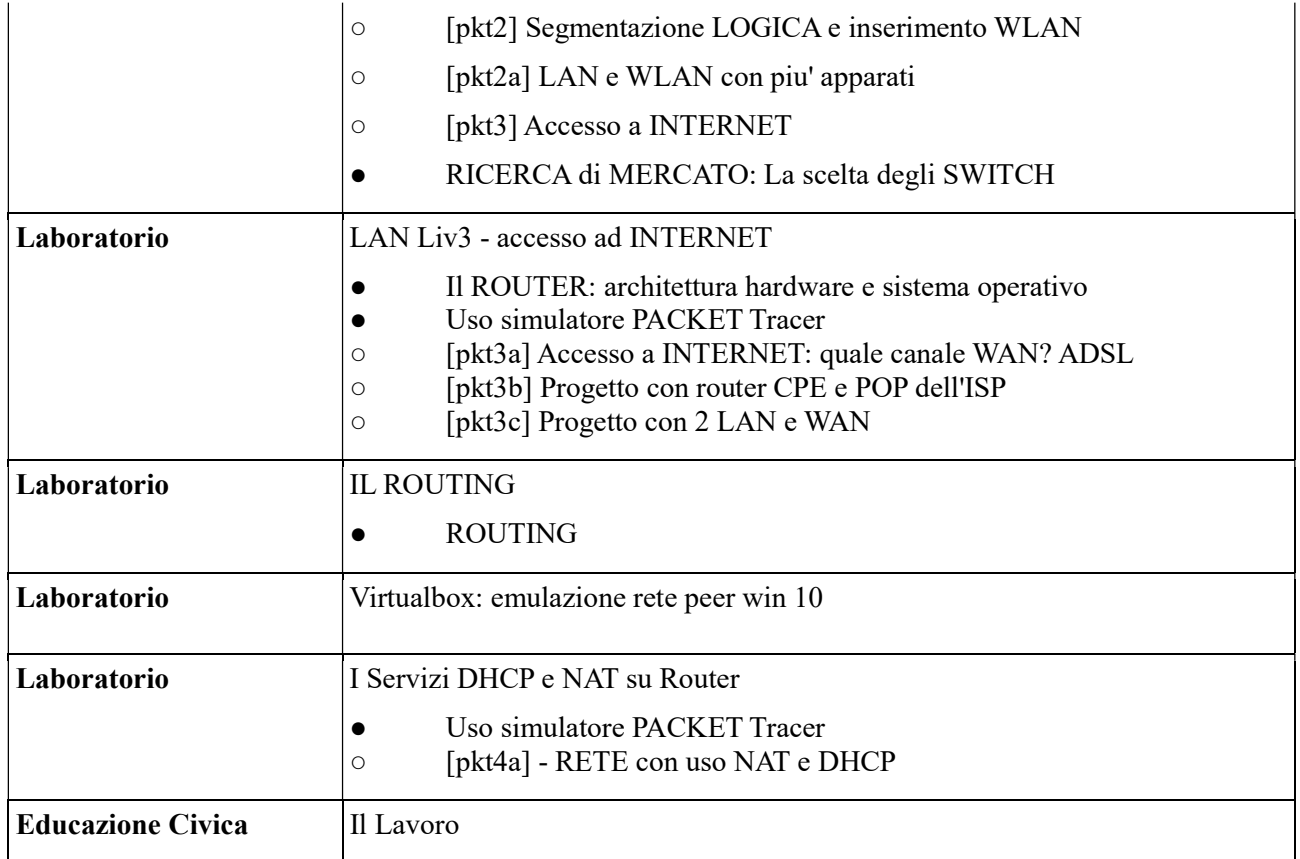

## Firma Docenti Ventura Enrico e Cirioni Vittorio Data 4/06/2024

Il programma è stato visionato e approvato dai rappresentanti degli studenti della classe.